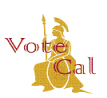

Issuance Date: September 6, 2016 Revision Date: May 4, 2018 Page 1 of 5

#### **May 2018 Voter Information Guide (VIG) Notes:**

Run a synchronization check and resolve the voter registration differences to the acceptable tolerance levels at least 30 days prior to generating any election extracts or lists. This is to ensure the most complete and accurate extracts and lists are generated**.** 

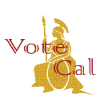

Issuance Date: September 6, 2016 Revision Date: May 4, 2018 Page 2 of 5

With VoteCal, the Secretary of State (SOS) will continue generating the initial Voter Information Guide (VIG) mailing list extract at E-60 for all counties. An additional VIG mailing extract will also be run by SOS at E-29 for all counties. SOS mails VIGs to households with registered voters residing in California and counties mail VIGs to out-of-state voters, as well as voters with address corrections from the error file provided by SOS.

The initial VIG mailing list extract includes all active registered voters as of the configurable date (E-60) that have not opted out of receiving a VIG by mail. The additional VIG mailing includes all active registered voters who registered to vote between E-59 and E-29 and have not opted out of receiving a VIG through postal mail.

After E-50, counties can request additional VIG mailing list extracts from VoteCal using their EMS. Refer to your EMS documentation or contact your EMS vendor for additional information on generating additional VIG mailing list extracts.

For the initial VIG mailing, the SOS sends a CCROV with instructions to the counties and a readiness survey. The county signals readiness by returning the survey (via email) to the SOS. Once received, the SOS requests the VIG mailing list extract from VoteCal. The SOS Information Technology Division (ITD) team uses the extract from VoteCal to create four separate mailing lists:

- The out-of-state mailing file (also known as the "Foreign file"). This file is created for counties to mail VIGs to these registrants.
- An error file of records that failed address validation, but the registrants are registered to vote. This file is created because the county is responsible for mailing VIGs to these registrants, and so the county can correct the address validation errors.
- The cleansed file contains addresses SOS corrected and mailed. This file is sent to counties so that counties may correct these records in the county's EMS to ensure SOS has no problems with these records in future mailings.
- The in-state mailing file is used by the SOS for in-state mailings. This file is not sent to the counties.

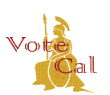

Issuance Date: September 6, 2016 Revision Date: May 4, 2018 Page 3 of 5

### **Guidance**

[Figure 1: VIG Process d](#page-2-0)epicts an overview of the process of generating a VIG mailing list extract and mailing the VIG**.** 

**Figure 1: VIG Process** 

<span id="page-2-0"></span>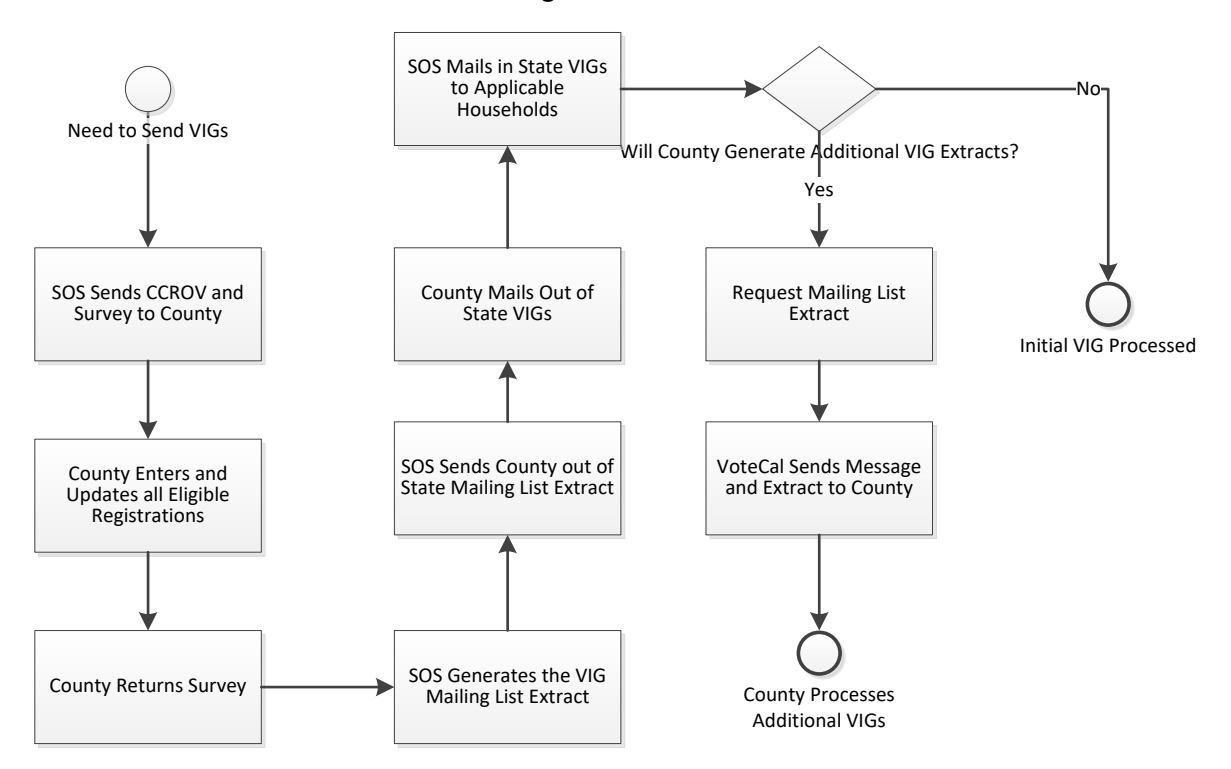

[Table 1: VIG Process](#page-2-1) provides an overview of the process of preparing for and generating the mailing list extracts for the initial and additional VIG activities.

#### **Table 1: VIG Process**

<span id="page-2-1"></span>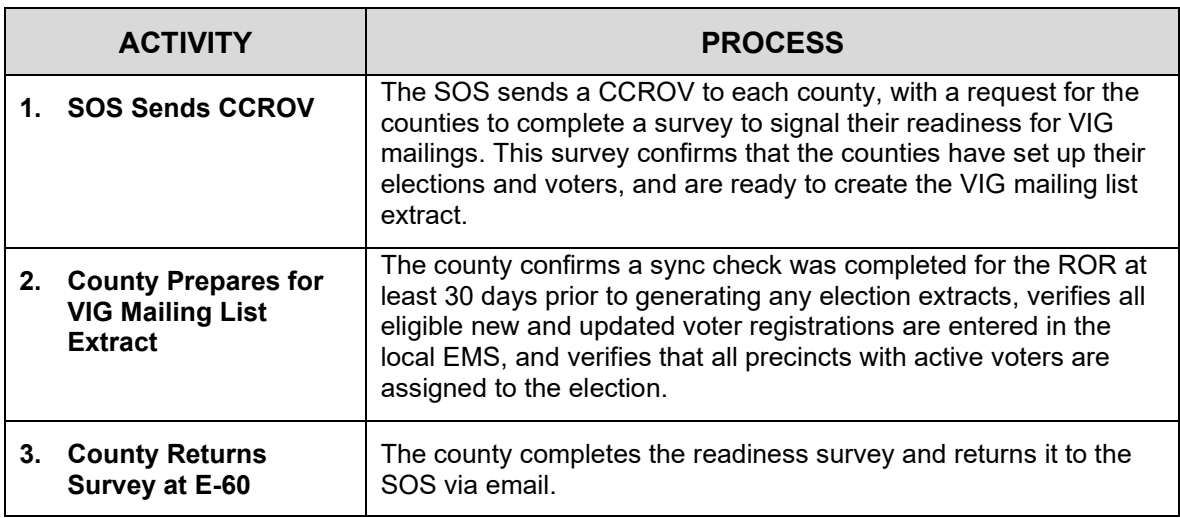

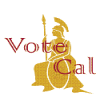

Issuance Date: September 6, 2016 Revision Date: May 4, 2018 Page 4 of 5

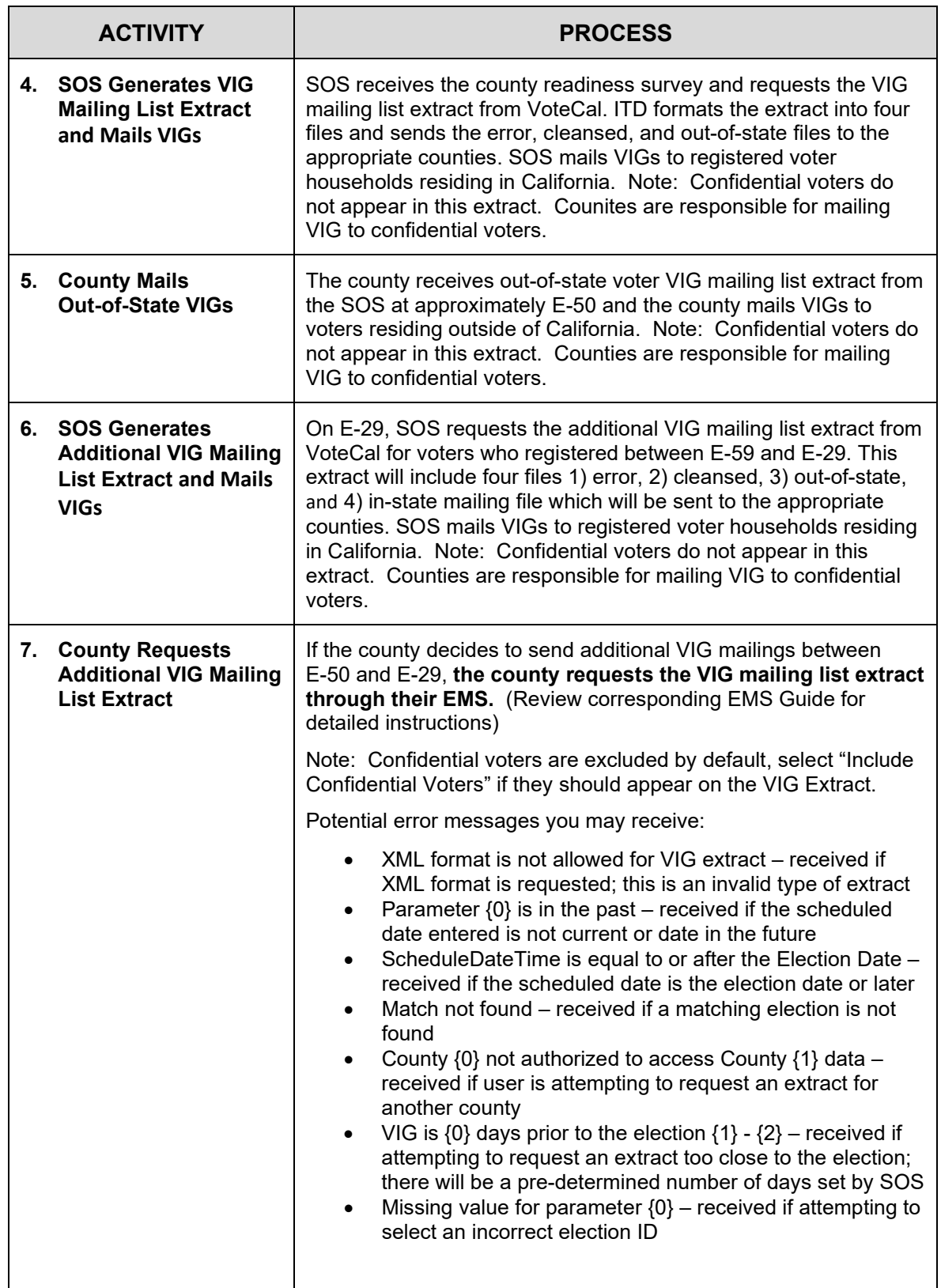

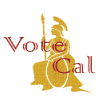

Issuance Date: September 6, 2016 Revision Date: May 4, 2018 Page 5 of 5

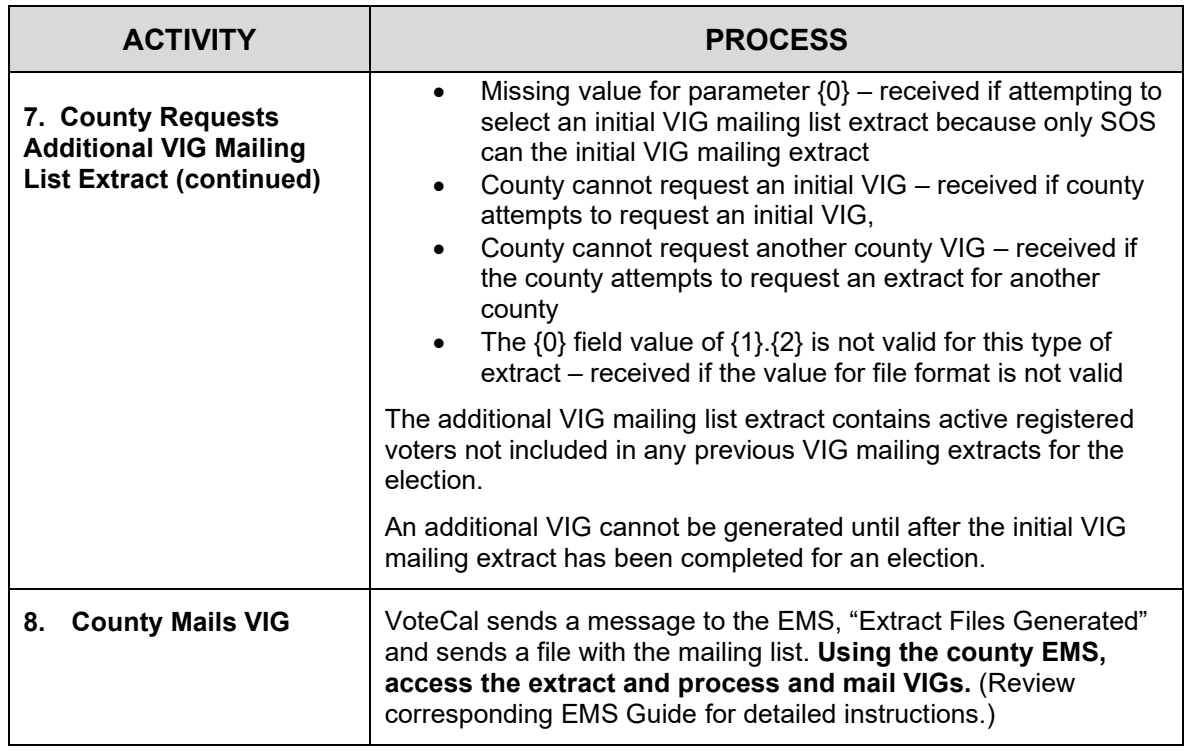

### **VoteCal Contact Information**

For questions or to report issues, contact the SOS VoteCal Help Desk at 888-868-3225 or by email at [VoteCalHelp@sos.ca.gov](votecalhelp@sos.ca.gov).